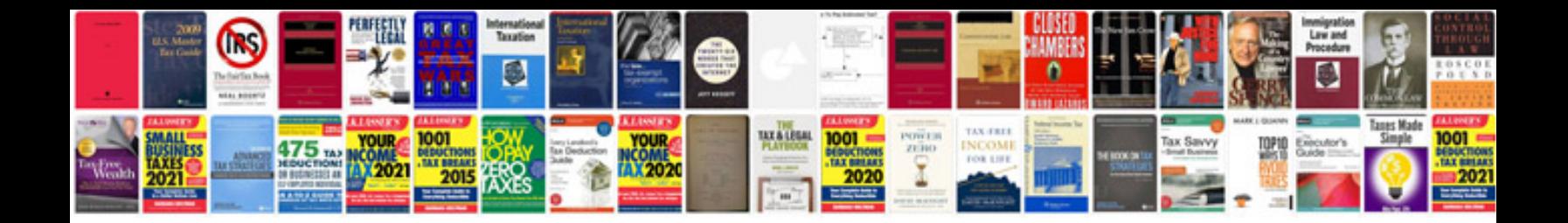

**Invoice templates for google docs**

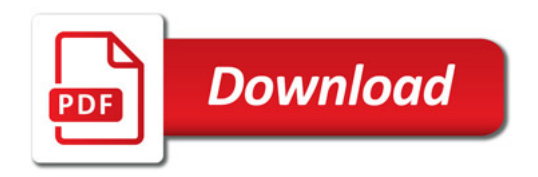

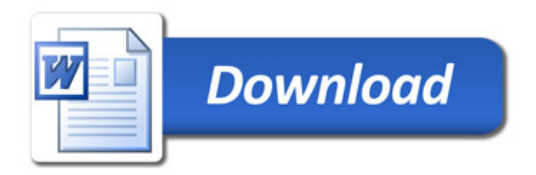